**PeDALS PST Archiver Keygen For (LifeTime) Download PC/Windows Latest**

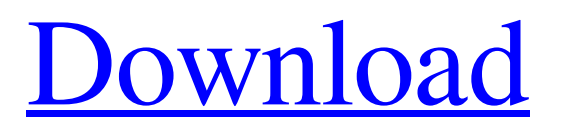

## **PeDALS PST Archiver Crack + Free Download [March-2022]**

PeDALS PST Archiver Crack is a useful and easy to use application that can provide users with an e-mail message extracting utility. The extracted data is saved to an XML file for digital preservation. Here's how it works: select the PST file of interest, as well as the output directory and press the 'Extract' button. The results will be available in the selected folder. Features include: Multiple file selection. Multiple message selection. Top Most From Address. Full support for ActiveX controls. Multiple character encoding. Automation of extracting and archiving. Support for different Outlook editions. A responsive user-friendly interface. A simple way to select multiple email messages for extraction. Generates a single MSG file for each message in the selection. A toolbar to provide easy message and attachment scanning for later processing. PST file saving and loading support. A flexible architecture that can be used for archiving. Extracts the message body and attachments. Supports the special characters in non-ascii character sets such as Japanese, Korean, Chinese, etc. The message content and attachments are saved in the specified output directory with an XML file name. The XML file(s) are encrypted for security when exporting to archival storage devices. Easy to setup and use. Sourceforge Download PeDALS PST Archiver Crack Free Download was developed for SUSE and can be downloaded from Sourceforge. References External links Official Sourceforge Download Site Category:Free email software Category:Email clients Category:Outlook pluginsThis invention relates to the sintering of powders, particularly of inorganic powdery material which usually has been shaped to form a block, cylinder, dish, etc., of a defined volume. The invention is concerned with the improvement of the rate of sintering of such materials by the addition of a material which is inert to the powder particles and which acts as a carrier and plasticiser and which can be separated from the product after the sintering operation is completed. When, as is often the case, raw material for glass-forming powders is not available as a pure product, e.g. due to the presence of impurities or poor stoichiometric control, the material generally consists of a mixture of many different constituent species which are present in varying percentages depending on the

## **PeDALS PST Archiver Crack+ Download**

Advanced User Interface Flexible: Filter out the messages Filter out the messages based on the message size and the message status Filter out the messages based on the email size and the message status Output emails without attachments Output emails with attachments Output emails with the original and encrypted attachments Compatibility PST files with most popular email clients Easily filter and extract the selected emails from the PST Import and extract the selected emails from the email clients Supported Email Clients Microsoft Outlook PowerPoint Outlook Express Office 2000 Mac Mail WebMail Mail Android Mail Android Email Onion Mail Hot Mail Blackberry Blackberry Mail Thunderbird Windows Live Mail Yahoo! Mail Live Mail Everymail PeDALS PST Archiver the key functions are described in details below: Function Description Selects the PST file of interest Open "Select PST File" dialog. Select the PST file of interest. Browse for the output folder

Opens the destination folder. Accept the default folder path. Extracts emails from selected PST file Extracts the emails from selected PST file into the specified folder. Allows to filter the messages according to the message size and message status Allows to filter the messages by email size. The result will be saved in the specified folder. Allows to filter the messages according to the message status. The result will be saved in the specified folder. Allows to filter the messages according to the status of messages (inbox/sent). The result will be saved in the specified folder. Allows to filter the messages according to the message status (unsent). The result will be saved in the specified folder. Allows to filter the messages based on the email size and the message status. Allows to filter the messages based on the message size and the message status. Allows to filter the messages based on the email size and the message status. Allows to filter the messages based on the message size and the message status. Allows to filter the messages based on the message size and the message status. Allows to filter the messages based on the message size and the message status. Allows to filter the messages based on 09e8f5149f

## **PeDALS PST Archiver Crack + License Key Full For Windows**

PeDALS PST Archiver is a useful and easy to use application that can provide users with an e-mail message extracting utility. The extracted data is saved to an XML file for digital preservation. Here's how it works: select the PST file of interest, as well as the output directory and press the 'Extract' button. The results will be available in the selected folder. PeDALS PST Archiver Features: - PST to XML conversion - Advanced filtering for displaying only selected e-mails - Advanced filtering to display messages sent using specific protocols - User-friendly interface - Simple Drag&Drop operations - PST compression utility that supports 4 different methods (ZIP, GZIP, BZIP2, XZIP) ... 0 Freeware CPA Tools 2.1.1 Take advantage of this free and ready-to-use software that helps you to monitor your internet traffic and generates a summary of your transactions. CPA Tools 2.1.1 Description: Take advantage of this free and ready-to-use software that helps you to monitor your internet traffic and generates a summary of your transactions. Here's how it works: - Enter the URL of any site you visit and click on the "Monitor" button. - CPA tools will automatically detect a website you visit. - When CPA tools detects the website, they will also generate a receipt for it. - CPA tools will then monitor and record each transaction you make. - Every single transaction is visually presented and will give you a readout of your IP address, the amount of traffic you sent/received, your time and date. - CPA Tools generates a detailed report for you to view that lists all your transactions in a detailed manner. ... 0 Free Tetris 1.1 Tetris is the classic ultimate Tetris puzzle game. Grab the blocks to clear the falling blocks and pile them up high while avoiding the other falling objects. See if you can get a continuous row of blocks to line up all the way across the board. Try to get as many points as you can! The game is very addictive and will test you to the limit. Good luck! (Windows) 0 Freeware Hard Hard Start Up 1.0 A great way to start the day, Hard Hard Start Up will let you use a picture as the startup screen for Windows

## **What's New in the PeDALS PST Archiver?**

PeDALS PST Archiver is easy to use and can be used to extract the following types of items from MS Outlook: Email messages (including sub-attachments) Address books Calendar appointments Task lists To do lists Letters, memorandums and general attachments Emails that are sent to individual recipients and to multiple recipients (including CC and BCC recipients) PeDALS PST Archiver is a general purpose MS Outlook archiving utility that can be used to archive any email messages that you receive and send. PeDALS PST Archiver uses advanced email filtering to extract data from emails that are read by the Outlook application and saved to the user's hard drive. You can configure PeDALS PST Archiver to automatically archive certain types of emails that you receive and send, for example you may wish to archive: Emails you send to corporate mailboxes with a from address of "corp@domain.com". Email conversation threads that you do not want to archive. Email you send that includes attachments. Email conversation threads that involve the same email message. Email to or from email accounts which are configured with the "Read all email" setting. PeDALS PST Archiver can be launched from the Windows taskbar icon. The application

does not create a.pst file in the folder where it saves the archived email messages. Instead, PeDALS PST Archiver uses the information that is saved in the .ost (Outlook Data) file to locate the appropriate files on the user's hard disk and opens them. The file manager component of PeDALS PST Archiver provides easy navigation and viewing of the extracted data, offering the following options for users: Sort by Size in ascending or descending order Sort by Date in ascending or descending order Sort by Time in ascending or descending order Categorize files Show as hidden Disable to view each file's content. View the selected email messages in email folders. View all the email messages in a message thread in the selected folder. View all the attachments in the selected email message in a folder. View the selected email message in a folder. View the selected attachments in a folder. The application also supports sending the extracted data to your favourite email client: Send the email messages you have extracted to your favourite email client. Send the extracted email conversation threads to your favourite email client. Send the extracted attachments to your favourite email client.